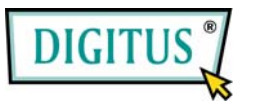

## **VIDEO-/AUDIO-MATRIX-SWITCH**

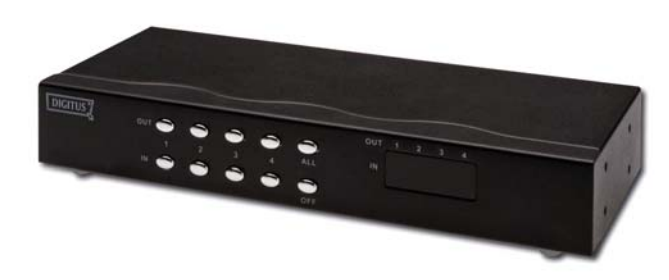

#### **(DC-48101) 4 Eingänge – 4 Ausgänge**

## **BEDIENUNGSANLEITUNG**

### **Verpackungsinhalt**

- Video-/Audio-Matrix-Switch DC-48101
- **1 Bedienungsanleitung**
- 1 Netzadapter für Gleichstrom 12 V, 1,25 A

2 Rackschienen, 8 Schrauben

Bei unvollständigem Inhalt wenden Sie sich bitte an Ihren Händler.

# **Einführung**

Dieser Video-/Audio-Matrix-Switch DC-48101 hat die Aufgabe, das Bildsignal von 4 PCs auf 4 Bildschirme oder das Tonsignal von 4 PCs auf 4 Lautsprecher (oder Kopfhörer) auszugeben. Dazu können Sie die Bild-/Tonquelle unter den 4 PCs auswählen oder die Eingangsquelle ganz abschalten.

Der Matrix-Switch eignet sich ideal für:

- **Testeinrichtungen**
- Rechenzentren
- **Informationsschalter** п Videoübertragungen: Präsentationen Börsennotierungen
- Zeitpläne
- Bildungseinrichtungen

## **Funktionsmerkmale**

- **Intelligente Funktionalität**
- 350 MHz Pixelfrequenz
- Unterstützt die Videoauflösungen VGA, SVGA, UXGA und QXGA
- Unterstützt Multisync-Video einschließlich RGBHV, RGsB und RGBS
- Synchrone Unterstützung einschließlich positiv und negativ; TTL oder 1-Vpp-Pegel
- Unterstützt DDC, DDC2 und DDC2B
- Vier Gruppen von 7-Segment-LEDs zeigen jederzeit den Status der Eingangsports an
- Ausgabe kompatibel mit Standard-VGA-Karte
- Verlängert die Entfernung des Videosignals auf bis zu 65 Metern
- Audiofrequenzbereich: 20 Hz ... 20 kHz
- Mit Hilfe der Druckschalter an der Vorderseite können die Video-/Audioquellen beliebig auf die 4 Video-/Audioausgänge verteilt oder beliebige oder alle E/A-Anschlüsse abgeschaltet werden
- Kaskadierbar

## **Technische Daten**

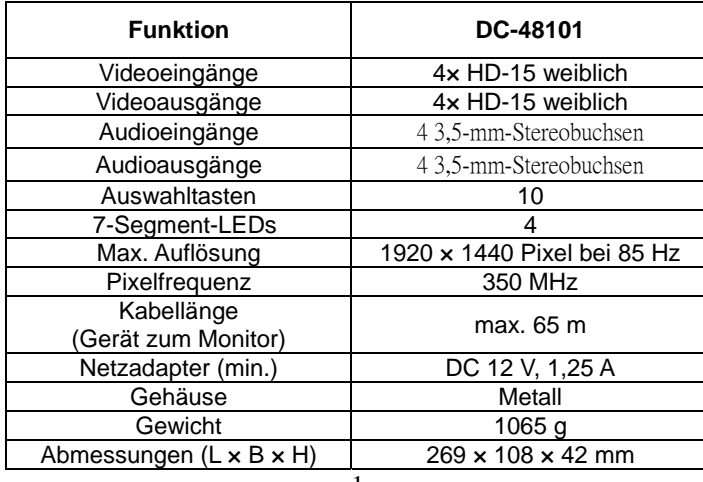

## **Technikspezifische Angaben Beschaltung des Eingangs-/Ausgangssignals**

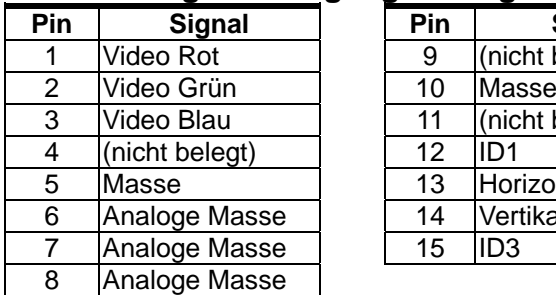

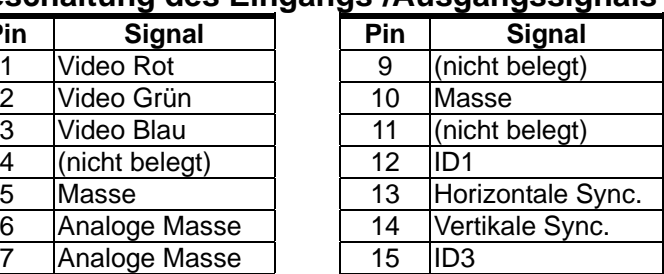

#### **VORDERANSICHT**

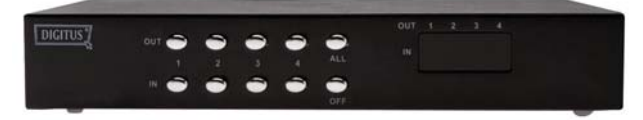

- 1. Auswahltaste
- 2. 7-Segment-LED

### **RÜCKANSICHT**

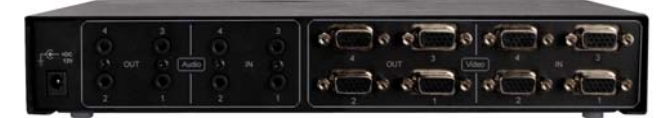

- 1. Netzbuchse
- 2. Audioausgang
- 3. Audioeingang
- 4. Videoausgang
- 5. Videoeingang

# **Installation**

- 1. PCs, Bildschirme und Lautsprecher ausschalten.
- 2. VGA-Karten und Soundkarten der PCs mithilfe von HD-15- bzw. 3,5-mm-Klinke-Verbindungskabeln an die Video- bzw. Audioeingänge des Matrix-Switches anschließen.
- 3. Bildschirme mithilfe von HD-15-Verbindungskabeln sowie Lautsprecher und Kopfhörer mithilfe von 3,5-mm-Klinke-Verbindungskabeln an die Video- bzw. Audioausgänge des Matrix-Switches anschließen.
- 4. Den Matrix-Switch an das Stromnetz anschließen.
- 5. PCs, Bildschirme und Lautsprecher einschalten.
- 6. Bild- und Tonsignal der Ein- und Ausgänge ("Out1", "Out2", "Out3", "Out4", "All", "In1", "In2", "In3", "In4", "OFF") über die Auswahltasten an der Vorderseite steuern, oder das Eingangssignal über die Ausgangsbuchse ganz abschalten.

# **Bedienung**

- 1. Wenn Sie eine der Tasten "Out1", "Out2", "Out3" oder "Out4" drücken, blinkt die entsprechende 7-Segment-Ausgangs-LED 3 Sekunden lang. Es stehen drei Umschaltmöglichkeiten zur Verfügung:
	- a. Innerhalb von 3 Sekunden eine der Tasten "In1", "In2", "In3" oder "In4" drücken. Die 7-Segment-LED beendet das Blinken und zeigt die Nummer des von Ihnen gewählten Eingangsports an. Der Ausgangsport schaltet damit zum entsprechenden Eingangsport um.
	- b. Innerhalb von 3 Sekunden die Taste "OFF" drücken. Die 7-Segment-LED beendet das Blinken und zeigt "0" an. Der Ausgangsport wird damit abgeschaltet.
	- c. Wenn Sie innerhalb von 3 Sekunden keine Taste drücken, beendet die 7-Segment-LED das Blinken und zeigt wieder die ursprüngliche Nummer und die Einstellungen des Ausgangsports an.
	- d. Wenn Sie innerhalb von 3 Sekunden eine der Tasten "Out1", "Out2", "Out3" oder "Out4" drücken, blinkt die 7-Segment-Ausgangs-LED erneut 3 Sekunden lang und wartet darauf, dass eine der Tasten "In1", "In2", "In3", "In4" oder "OFF" gedrückt wird.
- 2. Wenn Sie die Taste "All" drücken, blinken alle 7-Segment-LEDs 3 Sekunden lang. Es stehen drei Umschaltmöglichkeiten zur Verfügung:
	- a. Innerhalb von 3 Sekunden eine der Tasten "In1", "In2", "In3" oder "In4" drücken. Alle 7-Seament-LEDs beenden das Blinken und zeigen die Nummern der von Ihnen gewählten Eingangsports an. Alle Ausgangsports schalten damit zu den entsprechenden Eingangsports um.
	- b. Innerhalb von 3 Sekunden die Taste "OFF" drücken. Alle 7-Segment-LEDs beenden das Blinken und zeigen "0" an. Alle Ausgangsports werden damit abgeschaltet.
	- c. Wenn Sie innerhalb von 3 Sekunden keine Taste drücken, beenden alle 7-Segment-LEDs das Blinken und zeigen wieder die ursprüngliche Nummern und die Einstellungen der Ausgangsports an.
	- d. Wenn Sie innerhalb von 3 Sekunden die Taste "All" drücken, blinken alle 7-Segment-Ausgangs-LEDs erneut 3 Sekunden lang und warten darauf, dass eine der Tasten "In1", "In2", "In3", "In4" oder "OFF" gedrückt wird.

#### **Hinweise:**

- Die Verbindungen zwischen den Buchsen sind beim Anschließen des Matrix-Switches an das Stromnetz wie folgt voreingestellt: "Out1" nach "In1", "Out2" nach "In2", "Out3" nach ..In3" und ..Out4" nach ..In4".
- Wenn Sie zusammen mit dem Matrix-Switch einen DDC-Monitor installieren, werden die Einstellungen des DDC-Monitors von den anderen Monitoren übernommen.
- Damit der DDC-Monitor ordnungsgemäß arbeiten kann, verbinden Sie bitte die Buchsen wie folgt miteinander: "Video In1" nach "Video Out1", "Video In2" nach "Video Out2", "Video In3" nach "Video Out3" und "Video In4" nach "Video Out4".
- Taugliche Monitorarten sind unter anderem VGA, SVGA, UXGA, QXGA und Multisync; nicht verwendet werden können CGA-, EGA- oder Monochrommonitore.

# **Kaskadenbetrieb**

- 1. Um das Bild auf mehreren Monitoren auszugeben, einen weiteren Video-/Audio-Matrix-Switch oder den standardmäßigen Video-/Audio-Splitter einbinden.
- 2. Den Videoausgang ("Video Out") des ersten Matrix-Switches und den Videoeingang ("Video In") des zusätzlich eingebundenen Matrix-Switches durch das HD15-Video-Verbindungskabel (männlich/männlich) miteinander verbinden.
- 3. Den Audioausgang ("Audio Out") des ersten Matrix-Switches und den Audioeingang ("Audio In") des zusätzlich eingebundenen Matrix-Switches durch das Audio-Verbindungskabel (3,5-mm-Stecker) miteinander verbinden.

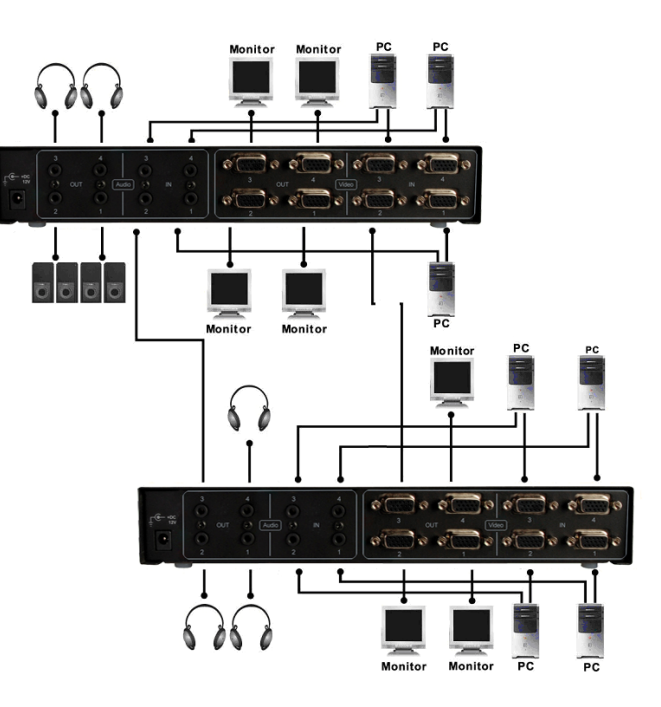

### **Hinweis:**

Auch wenn es erlaubt ist, den Matrix-Switch mit unterschiedlichen Ports zu kaskadieren, besteht doch die Möglichkeit, dass bei einer Kaskadierung über zu viele Matrixebenen hinweg das Bild seine Stabilität verliert.

#### **Marken:**

Alle in dieser Anleitung angeführten Namen von Unternehmen, Marken und Produkten sind die Marken oder eingetragenen Marken ihrer jeweiligen Unternehmen.